# **APPENDIX A**

# **MEMBERS' GUIDELINES TO ENTER COMPETITIONS**

# **1. Monthly Competitions and Judging**

The Club holds 3 monthly competitions -

- a. Themed Projected Digital Image (PDI),
- b. Open Projected Digital Image PDI and
- c. Print competition.

# **2. Judging**

- a. Both PDI competitions will be judged by a PSQ Accredited or Understudy Judge see Appendix D.
- b. The Print competition will be judged by three members from the Club's volunteer judges' panel – see Appendix E.

# **3. General Competition Rules**

- a. Images submitted to the monthly competitions may be taken at any time.
- b. Only financial members of the Club may enter club competitions.
- c. Colour and monochrome images for the same theme will be judged together, except where the theme states 'monochrome' or 'black and white'.
- d. Images must be submitted in the correct digital or print format and size as set out Paragraph 6 (for PDI) and Paragraph 9 (for Print) below. The Competition Coordinator and/or judges have the right to exclude from competition any images that do not meet these published rules.
- e. Images must be submitted by the published competition closing date stated in "Details for Digital and Print Competitions" on the Club's website (the "competition closing date"). The Competition Coordinator and/or judges have the right to exclude from competition any images that have not been received by the published competition closing date.
- f. All aspects of the image, including digital manipulation, must be the work of the member.
- g. Images must not be morally offensive or lewd.
- h. Images can only be submitted to one competition, however may be submitted for another in certain circumstances, see Appendix C: 7. Entry Rules
- i. Entries for Themed PDI and Print competitions must reflect the theme of the competition. For definitions of the themes, refer to the Club's [Competition website.](http://www.tpcinc.org.au/themes.html)

# **4. Acceptable Images**

- a. Any image submitted to any TPC Competition may be produced from a single image or from multiple images (or parts thereof), PROVIDED THAT all images used to make up the final image entry must have been taken by the entrant by means of a camera. All camera functions may be used.
- b. All images may be manipulated by the entrant using computer software. The use of CGI (Computer Generated Imagery) is not permitted in Club Competition entries except in cases where special allowance is given.
- c. Images can be presented in any style or artistic genre.

*Please note: These rules apply to TPC Competitions. If a member wishes to enter external competitions, the member should be aware of conditions set for those competitions*

# **5. Maximum Entries**

**THEMED PDI COMPETITIONS** - One (1) image per month per member may be submitted.

**OPEN PDI COMPETITIONS** - A maximum of two (2) images per month per member may be submitted.

**PRINT COMPETITIONS** - One (1) print per month per member may be submitted.

#### **6. Image Files for PDI Competitions**

- a. Images must be in jpeg format.
- b. Colour space for images should be sRGB as this is the colour space of the club's projector.
- c. No matter what shape the image is in, it cannot be larger than **1400 pixels horizontally OR 1050 pixels vertically**.

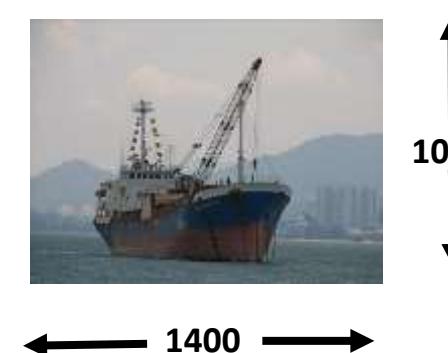

**1050** competitions. **If unsure how to 'size' your NOTE:** Members must check images meet maximum horizontal AND vertical dimension requirements before submitting to PDI **images refer to instructions for [Faststone](http://www.tpcinc.org.au/Resizing%20your%20Images%20for%20Competitions-%20FastStone.pdf) (free program) and [Lightroom](http://www.tpcinc.org.au/Resizing%20your%20Images%20for%20Competitions-%20Lightroom.pdf) on the Club's Competitions website.**

- d. Images must not be larger than **1.5MB**.
- e. Digital image files shall be named in the following format *image title your competition number month year.* For example –

#### *Sunrise over the Harbour 66 Jan2017.jpg*

# **7. Submitting Images for PDI Competitions**

a. Images for both PDI competitions must be sent to the Competition Coordinator using the following email address: [tpc4444@gmail.com.](mailto:tpc4444@gmail.com) **Separate emails must be sent for each competition** - one for Theme, one for Open - with all images for that competition attached.

The format of the Subject Line is – *(Grade) (Member No.) (Month) (Theme) (No. of images)* For example:

Themed competition Email Subject line: *AB 16 May Scapes 1* – (with 1 image attached)

Open competition Email Subject line: *AB 16 May Open 2* – (if submitting 2 images) or AB 16 May Open 1 (if submitting only 1 image).

*A Grade members* will put A at the start of their subject line: *A 16 May Scapes 2.*

*AB Grade members* will put AB at the start of their subject line: *AB 16 May Scapes 2.*

*B Grade members* will put B at the start of their subject line: *B 16 May Scapes 2*.

The email message need only be the members' name. For example *Joe Smith*

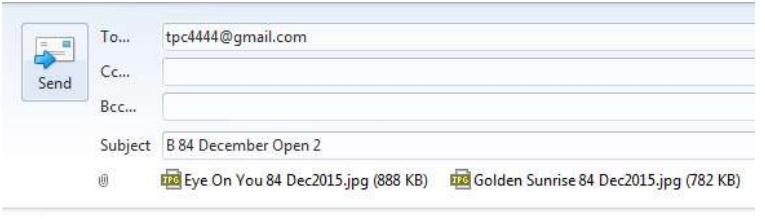

Example of Open PDI competition email showing subject line and file name formats **Note:** 2 images submitted.

- **Robyn Frew**
- b. Images must be submitted on or prior to the date stipulated on the [Competition](http://www.tpcinc.org.au/themes.html)  [Page](http://www.tpcinc.org.au/themes.html) of the club's website. Entries received after the submission date may not be accepted.

# **8. Printing images for Print Competition**

Prints may be processed commercially or by the author.

# **9. Print Size and Mounting**

Prints may be submitted with or without mounting or matting. Maximum size is A4 – inclusive of any matting.

# **10.Submitting Prints**

a. Submitted prints are to be accompanied by a completed Print Competition Entry form with your ID number; title and month of competition– see Appendix G.

- b. The back of each print submitted must bear only the title and month of the competition. Attach a print label at the top of the print (positioning is used to determine the 'top' of the image). Prints must be submitted one month preceding the competition, e.g. January print must be submitted by December meeting. Entries received after the submission date may not be accepted.
- c. A resized (800x650) digital copy of the print image must be forwarded to [ceejay18@optusnet.com.au](mailto:ceejay18@optusnet.com.au) within seven (7) days after the Print Competition closing date.

# **11. Publishing Honours and Merit Print Images**

The names of the winners of Honour, Merit and Highly Commended awards for each competition are published in the Club's newsletter. Their winning images will be placed on the Club Website. Any print entry where a digital copy was not received in accordance with 10(c) above, may not be placed on the Club's website or published in the newsletter.

# **12.Tally of scores**

A progressive tally of competition scores will be posted on the Club's website  $-$  [News](http://www.tpcinc.org.au/news.html) section.

# **13. Non-competitive General Images**

General images are shown at the Workshop meetings at which the maker is encouraged to talk about the image; how/why it was taken. To facilitate this section of the Workshop members are encouraged to email up to 3 general images to [tpc5300@gmail.com](mailto:tpc5300@gmail.com#_blank) by the Monday prior to Club Workshop Meetings.

An email reminder is sent for the relevant workshops, however this General Image session may be cancelled when workshops take the form of excursions or are fully taken up with a guest speaker or training session.

As this is not a competition, image file names are to be Title only (member numbers are not required). This section of the meeting can be used to show images, ask for peer suggestions for improvement, mentor members on the methods used to make the image.